## **CERTIFICATION WORD 2019**

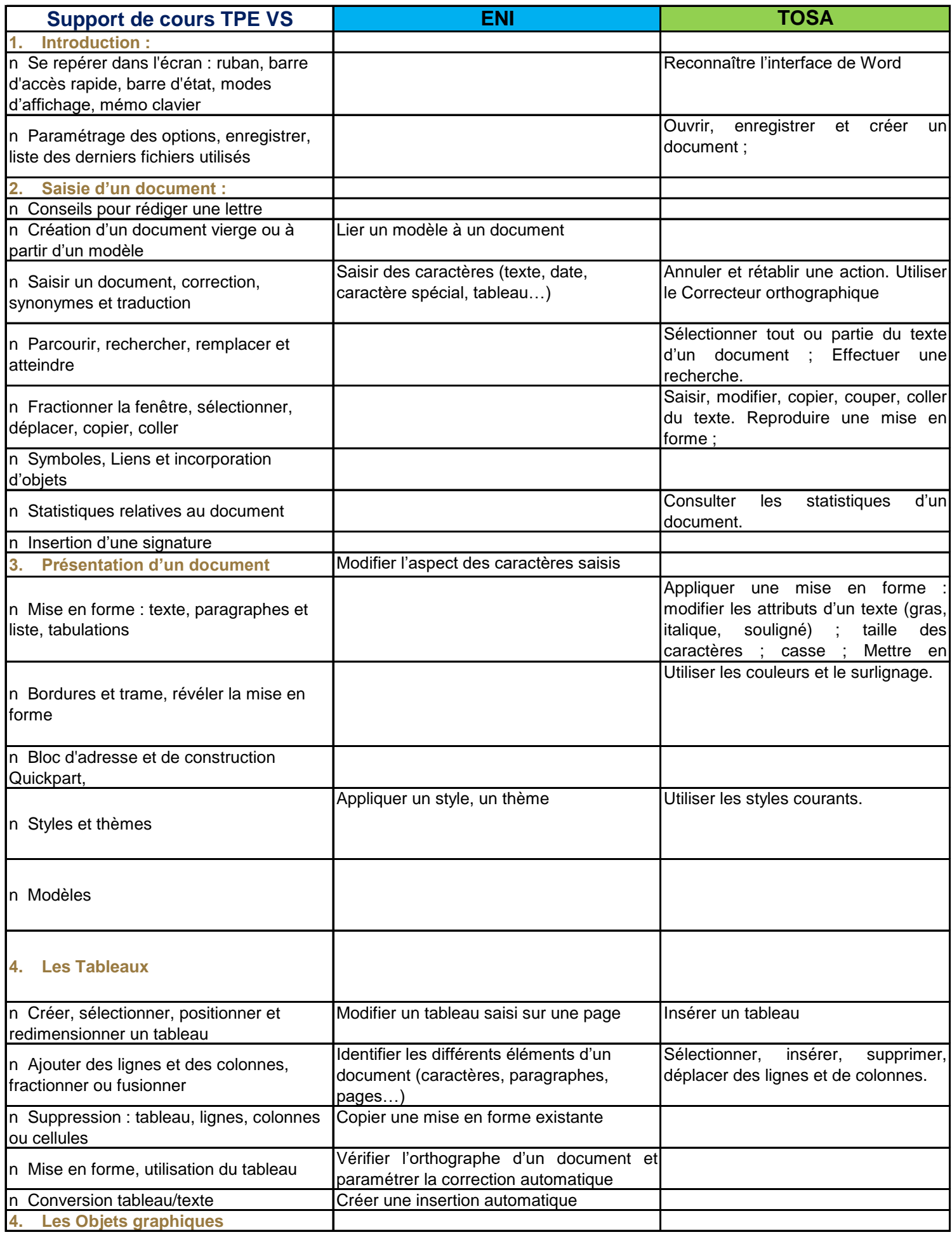

## **CERTIFICATION WORD 2019**

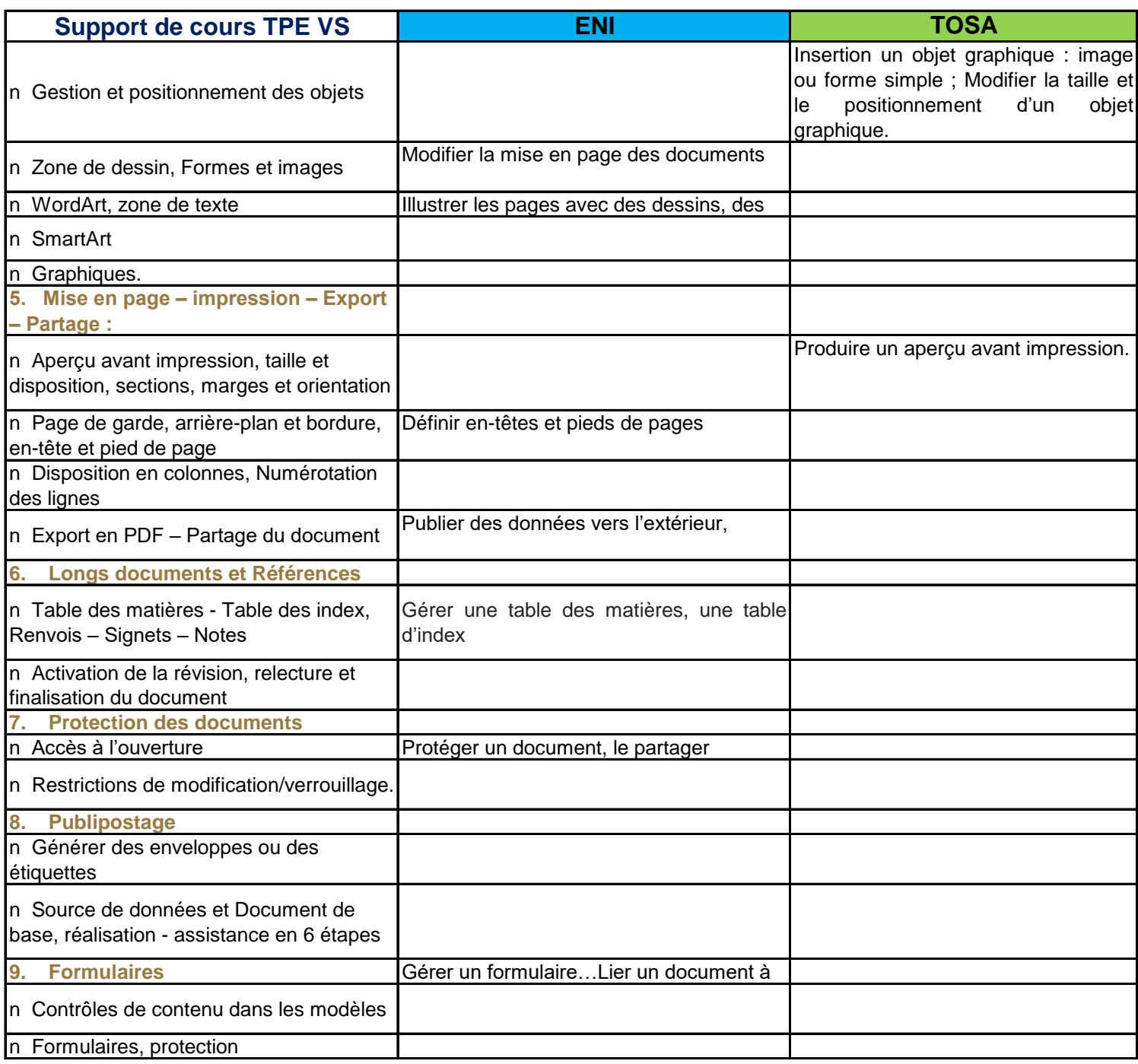